If you download Adobe Photoshop and then crack it, you have a fully functional version of Adobe Photoshop which is yours to use. But what if you decide to uninstall Adobe Photoshop? You want to remove it from your computer. Installing Adobe Photoshop is straightforward, and it can be done in just a few simple steps. First, you need to go to the Adobe website and select the version of Photoshop that you want to install. Then, you download the software. Once the download is complete, open the file and follow the on-screen instructions. Once the installation is complete, you need to crack Adobe Photoshop. To do this, you need to download a cracked version of the software from a trusted source. Once the crack is downloaded, open the file and follow the instructions to apply the crack. After the crack is applied, you can start using Adobe Photoshop.

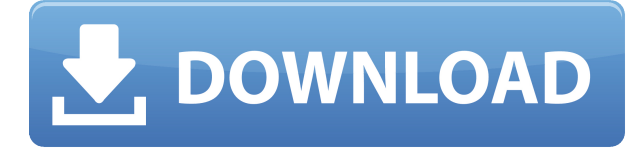

The new Photoshop CC is a revolutionary update to the existing version of Photoshop. It delivers a totally new AIR application, integrating with all images and an advanced feature set to be quickly learned and used. Its online and mobile features are the most significant additions for this update and are the traditional features for any professional editor. This easy to use, yet highly powerful version of Photoshop CC has many new and exciting features. Adobe Photoshop is now a universal tool. With many actions/filter available, it is quite easy to do any tasks such as editing, retouching, retouching, etc., without the need for several programs. The result of editing can be stored in several locations. Photoshop also offers several applications and extensions so that you can use many filters and actions in addition to the usual features to your desired effect. You can have a look at one of the best and powerful piece of software in **Photoshop** with the help of following some […] The new Adobe Photoshop CC is a revolutionary update to the existing version of Photoshop. It delivers a totally new AIR application, integrating with all images and an advanced feature set to be quickly learned and used. Its online and mobile features are the most significant additions for this update and are the traditional features for any professional editor. This easy to use, yet highly powerful version of Photoshop CC has many new and exciting features. Adobe Photoshop CC, the new version of Photoshop, has been released with Adobe Photoshop CC 2018. This kind of software is extensively known as the best working photo editor and retouching tool on the market. It is jointly developed by the Adobe Company and is a huge upgrade from the previous version. You can easily learn all the uses and features of this software and use it for your purposes. The right tool for any kind of photo editing.

## **Photoshop 2021 (version 22)Free License Key License Code & Keygen 2022**

**And, there are** a couple of workflow questions at the end of this guide. Before we dig in to creating your own

masterpiece, this is a good time to talk about a couple of common editing workflow questions. If you want to travel light and take your skills with you, don't be tempted to load up Photoshop on a laptop just yet. (Plus, your memory is everything when you're traveling.) Load up a photo, open a new file and press Cmd+Option+N. This will open a new canvas, where you can then perform all the basic editing functions you'll need. Actually creating images is easier with this tool since you don't have a bunch of buttons and menus to learn. And since you can also open editing projects from Lightroom right into Photoshop using the Lightroom App, we also recommend using Lightroom for the bulk of your editing. But as you start to understand and use the Lightroom user interface, you'll want to transfer your photos to Photoshop as needed. In Photoshop, you can create a custom clipping layer. This tool allows you to place your Crop tool on this selection, this makes it much easier to correct backgrounds. The Crop tool is in the tools palette so you can crop your photos at any time, even if you're using an other software to edit your photos. To create a custom clipping layer, click on the Crop tool, see picture. The text-selection tool is perfect for long, printed pages, or web pages that have a lot of text in small font sizes. Select the text you wish to change and go to align, then change the setting on the lock icon. You can manually align it, or use the alignment menu options. You can make the text a single color, a multi-color font, or a gradient. e3d0a04c9c

## **Download free Photoshop 2021 (version 22)Activation Code With Keygen x32/64 {{ lAtest release }} 2022**

Marking the feature that made a difference in the suite over the last few years is the new layer View Invert. It allows you to view your layers in a way that is different from what the eye sees, and now you can do it even on mobile. This seems like the single feature that changed Photoshop over the last few year. Lightroom doesn't bring the most advanced tools to market for photo editing. However it offers a powerful workflow for photographers, and is a true powerhouse for photographers. Lightroom is the premiere destination for photographers, and a trusted workflow solution. Adobe still owns that position, and their work has paid off. New features like Paper White and Lens Butter are just the start of a powerful toolset. Overall, Lightroom is the most powerful and reliable workflow solution on the market. Lightroom is what it is because it is mostly a linear workflow with the user performing many repetitive tasks, such as arranging and exporting photos for share, or slicing and dicing them to create custom presets, or create a negative. It's a specialized workflow for photographers that market Lightroom's learning curves, or that only want to focus on one workflow, providing a way to do so. In order to provide professional-level file management and editing tools, the new version will feature a revamped File module, the ability to batch merge multiple images, and improved image and video quality presets. In a refreshing change, Adobe is introducing new features and workflows around templates, trends, and layouts, all to make the most out of the powerful Photoshop tools.

adobe photoshop cs2 free download for windows xp adobe photoshop cs2 v9 0 free download adobe photoshop cs2 0.9 free download smoke brushes for photoshop cs2 free download adobe photoshop cs2 book pdf free download cs2 photoshop keygen free download download crack photoshop cs5 64 bit adobe photoshop cs2 free download full version english adobe photoshop elements cs2 free download how to download photoshop free for windows 7

There are some new features included in the release of Photoshop 2020 that makes it stand out from the other versions. There are new brushes, which are included to help you create great-looking designs. The new feature added with this version of Photoshop is the Release Candidate Version. This feature allows you to test a new piece of software before the final release. Now you can install the software in your home and work computer and use it as a separate installer instead of the main Photoshop application. Photoshop is the most important software on the web when it comes to creating and editing photographs. It provides plenty of tools for retouching, designing, and editing images. It is now a main tool for the creation of images and objects in my photo editor. Photoshop also boast some top features such as Content-Aware -Fill and Exposure Matching tool that let us work more efficiently. Pixels. Not pixels. No pixels. No. Pixels is the standout feature in the little-known, but extremely powerful, Adobe Photoshop filter called Content-Aware -Fill. Have you ever known that you could use the Content-Aware -Fill feature—which is not an adjustment or tool—to fill the hole in your image? A lot of people don't know that. The most important features of Adobe Photoshop are their graphics editing and graphic design tools, the ability to perform pixel-by-pixel editing, and the ability to manipulate photos by adding a variety of filters and effects. Photoshop is still the standard in graphic design. However, it doesn't do everything. Elements does a lot of the same things, but it's wider in scope and cheaper. Although Photoshop is a professional editor, you can learn and master Elements quickly.

Adobe Photoshop Elements is a software that you can use Photoshop CC. It has tried to make the user interface more convenient and made it more user-friendly so that people can become more familiar with the software.

- Brush
- Clone tool
- Empty image

Free transform

Whether it goes advanced or simple, nothing compares to the stunning visual effects that Photoshop offers. And at the same time, it also offers many other features, like lens correction, custom masks, etc. Photoshop is the most widely used software among graphics designers and graphic designers all around the world. It has helped more than a billion people improve their work. Here you will find the best tools that make your work easy to get a perfect result. So, it can save you from more work in designing. It can help you bring an amazing design but works as a graphic editor too. Adobe Photoshop has everything from shapes and curves to an amazing graphic tool. It can also edit colors, images, and colors. When dealing with color correction, Adobe Photoshop may even seem a little like the Adobe standard, but it can even do a lot more. It can also handle SVG files. It has access to massive amounts of raw photos and other design elements. You can also work with bitmaps, formats, and vector formats. If you're dealing with graphics, Adobe Photoshop is the right choice. The most powerful tool of the photo editing category is Adobe Photoshop! It is designed to deal with issues like retouching, adding text, effects and layers. The features of the application are numerous. It even allows you to create 3D images! The only problem is that it is relatively expensive. Consider using Adobe Photoshop Elements which gives you a lot of the features.

<https://soundcloud.com/kirillid3go/trumpf-trutops-suite-2110-x86-torrenttorrent> <https://soundcloud.com/pitsewiissh/elcomsoft-explorer-for-whatsapp-serial-24> <https://soundcloud.com/lalolaselest5/mikrotik-winbox-2218-download> <https://soundcloud.com/ponliladown1984/catia-v5-r19-torrent> <https://soundcloud.com/flowneucompret1978/liyu-plotter-drivers-sc631e-zip> <https://soundcloud.com/fluducblazin1981/bibleworks-9-free-download-cracked-version> <https://soundcloud.com/lakradbhnx/download-microsoft-office-365-ita-crack-torrent> <https://soundcloud.com/skypimanga1979/lego-star-wars-iii-pc-activation-code> <https://soundcloud.com/dykaceri1980/screaming-frog-seo-spider-keygenrar> <https://soundcloud.com/plotinweepol1977/free-download-hindi-movie-chandni-1989> <https://soundcloud.com/ibraevopel9/anydesk-533-crack-with-license-key-latest-version> <https://soundcloud.com/mikhailstelok/zorro-cartoon-in-hindi-all-episodes-download> <https://soundcloud.com/jahraannemib/star-wars-empire-at-war-forces-of-corruption-cheat-engine>

Photoshop is a tool that combines two dimensional images with the ability to add 3D effects to create photorealistic art. It becomes an integral part of all digital photographers' work. This is achieved with the help of the addition of layers that can be moved, positioned, resized, rotated, rotated unlocked, moved to a separate layer, copied, and merged. In the following example, with a click of a button, Microsoft's product support team was able to eliminate the need for a physical demo. A customer needed to install a new part and was given a machine that didn't work. With the help of the product support team, the customer was provided with a fully functional demo. A photo editor is a tool to simply and quickly edit your photos. There are plenty of photo editing programs available for free and for a small fee. But the photo editing is not limited to free software and some of the most powerful features are not available for free. Some of the common editing features include retouching, photo montage, red eye correction, color correction, picture cropping and much more. With the help of Adobe Photoshop, you can edit your photos with the features that are available in the professional version. There are many kinds of photo effects that make a photo look different from the original photo. Some of these effects are the Advanced Healing Brush, Colorize, Fix Lenses, Liquify, Liquify and Sharpen, and Red Eye Correction. The Toolbox that is present in the tool bar contains lots of tools that are used for the editing of photos. It is not just any tool.

The tutorials linked above cover a variety of useful topics, including Photoshop brushes, Photoshop brushes, building a subway map in Photoshop, creating a poster in Photoshop, how to make an intricate Christmas tree, bright and bold typography, making music art, creating galaxy art, making your own portrait on your own body in Photoshop, how to create a fairy's dress in Photoshop, and more. If you're looking for new tools and content, we're always on the look out for creative freelancers to join our team, so if you're available for work and are looking to make a name for yourself or have some new projects to show off, get in touch. You can add our guides to your blog or website, or create a free site using one of our beautiful templates. We even have a few education packs you can use in your classroom (just check out our collection of desktop wallpapers created in Photoshop ). Finally, if you have feedback or questions, just leave a comment here and we'll get back to you. One of the oldest, and yet most versatile tools, Photoshop is seen as the industry-standard photo-editing application by many industry professionals. It is still widely used by designers, photographers, and amateurs alike for all their desktop and mobile photo-editing needs. Thanks to the many new features that have been introduced over the years, photoshop still makes a good all-in-one solution for revising a print layout and revising other digital images. Photoshop offers a redesigned UI, an extensive set of tools for image correction, plus tagging, cropping, and retouching—all in a single, highly customizable environment. You can achieve the most intricate and precise edits, such as precise object removal or the perfect mask, all with a granular degree of control that can truly make you an artist of your craft.